# **Retourenantrag Beschreibung**

## **Version 1.7**

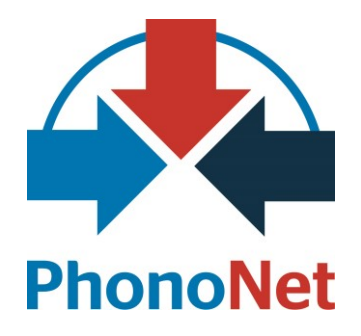

### **Änderungshistorie**

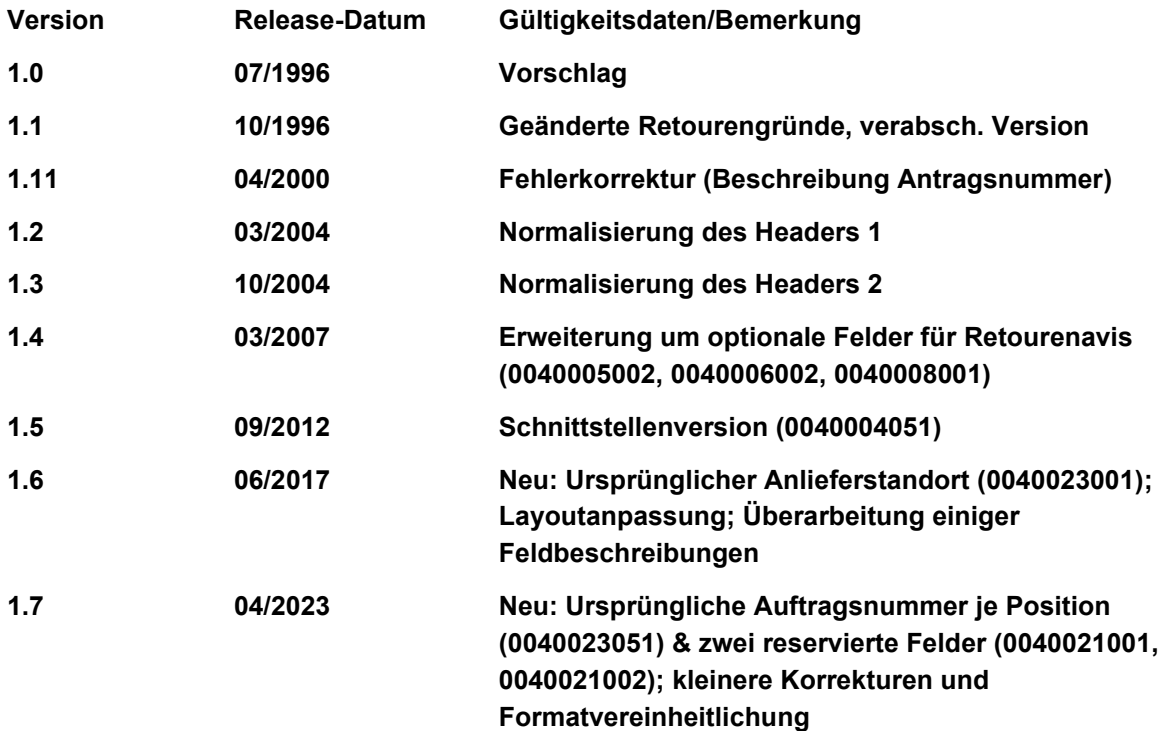

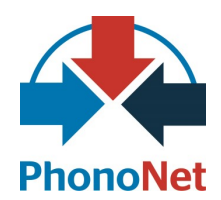

### <span id="page-1-0"></span>**Inhaltsverzeichnis**

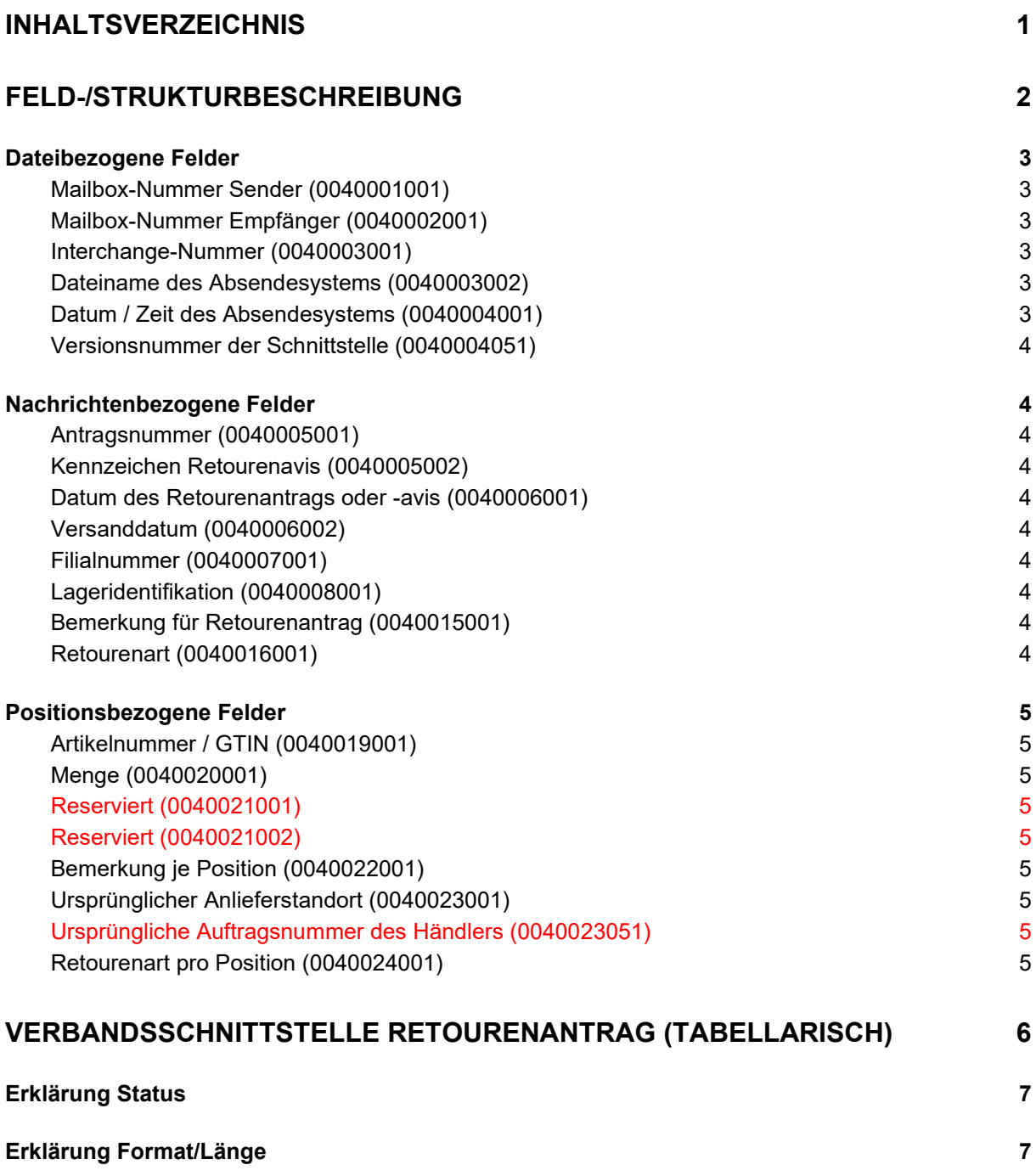

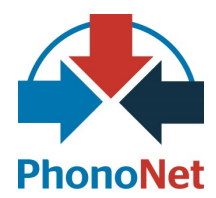

### <span id="page-2-0"></span>**Feld-/Strukturbeschreibung**

Das Format des Retourenantrags (PhonoNet Verbandsformat Retourenantrag) ist so ausgelegt, dass es von den unterschiedlichsten EDV-Anlagen und Betriebssystemen erzeugt bzw. verarbeitet werden kann.

Jede Zeile enthält genau ein Datenelement. Die einzelnen Datenelemente sind durch sogenannte Tagfields gekennzeichnet. Bei den Tagfields handelt es sich um zehnstellige Ziffern. Ab dem elften Zeichen beginnt der Dateninhalt.

Eine Nachricht ist in datei-, nachrichten- und positionsbezogene Felder untergliedert. Die datei- und nachrichtenbezogenen Felder müssen am Anfang der Nachricht nur einmal angeliefert werden. Anschließend können maximal 200.000 Positionen (Beschränkung durch EDIFACT) folgen.

Nur die mit Status "M" gekennzeichneten Felder (s. Kapitel "Verbandsschnittstelle Retourenantrag (tabellarisch)") müssen angeliefert werden. Darüber hinaus können jedoch weitere Felder in einzelnen Austauschbeziehungen zwingend notwendig sein, insbesondere wenn der Empfänger entsprechende Inhalte pflichtweise erwartet.

Die Reihenfolge der Felder darf nicht vertauscht werden. Die Trennung zwischen Kopfinformation und Positionen erfolgt durch das Tagfield 0000000000, die Trennung zwischen den einzelnen Positionen sowie der Abschluss der Datei durch das Tagfield 0000000001.

Jede Zeile wird mit Carriage-Return/Line-Feed (<CR> <LF>) abgeschlossen.

Das Format zur Anlieferung aller Felder ist DOS-ASCII-Codepage 437.

Die in der Version 1.4 (s. Änderungshistorie) hinzugefügten Felder dienen dazu, das vorliegende Format nicht nur als direkten Antrag einer Retoure zu nutzen, sondern auch als sog. Retourenavis, mit dem ein Unternehmen eine zu retournierende Menge im VMI Umfeld anzeigen kann.

**Roter Fettdruck** = Änderungen gegenüber der Vorversion.

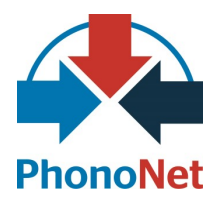

#### <span id="page-3-0"></span>**Dateibezogene Felder**

#### <span id="page-3-1"></span>**Mailbox-Nummer Sender (0040001001)**

Hier ist die Mailbox des Nachrichtensenders anzugeben. Dies kann alternativ erfolgen in der Form

- "Mailbox-Nummer" = vierstellige PhonoNet-Nummer (z.B. 3000) oder
- "Mailbox-Name" = vierstellige PhonoNet-Nummer plus die Kurzbezeichnung des Firmennamens (z.B.: 3000HAENDLER).

#### <span id="page-3-2"></span>**Mailbox-Nummer Empfänger (0040002001)**

Hier ist die Mailbox des Nachrichtenempfängers anzugeben. Dies kann alternativ erfolgen in der Form

- "Mailbox-Nummer" = vierstellige PhonoNet-Nummer (z.B. 8000) oder
- "Mailbox-Name" = vierstellige PhonoNet-Nummer plus die Kurzbezeichnung des Firmennamens (z.B.: 8000LIEFERANT).

Die Mailbox-Nummern/-Namen der Industrieteilnehmer entnehmen Sie bitte der PhonoNet Lieferantenliste.

#### <span id="page-3-3"></span>**Interchange-Nummer (0040003001)**

Die Interchange-Nummer identifiziert die Nachricht eindeutig. Bei Verwendung des PhonoNet-EDI-Servers wird dieses Feld automatisch durch den EDI-Server eingefügt.

In allen anderen Fällen ist dieses Feld vom Anwender nach folgendem Muster zu füllen, sofern PhonoNet diese Aufgabe nicht eingangsseitig (nach Absprache!) übernimmt:

#### xxxxyyyzzzzz

wobei gilt:

 $xxxx =$  Mailboxnummer Sender,

 $yyy = Wert$  , 000" (für interne Zwecke im PhonoNet Clearing),

zzzzz = inkrementell über alle gesendeten Formate/Nachrichten der Sendermailbox hochzuzählen

Beisp.: 999900000000, 999900000001, …, 999900099999, 999900000000, …

In DE/AT/CH ist die Interchange-Nummer grundsätzlich immer genau 12stellig. Bei Sonderkonstellationen kann diese z.B. aufgrund der Nutzung bestimmter Präfixe mehr als 12 Stellen aufweisen. Dies ist im Sonderfall mit PhonoNet zu klären.

#### <span id="page-3-4"></span>**Dateiname des Absendesystems (0040003002)**

Belegung durch den Benutzer (ohne Extension, alphanumerisch, max. 12 Zeichen).

Bei Verwendung des PhonoNet-EDI-Servers belegt dieser das Feld mit dem Inhalt aus der Datei NUM\_OUT.TXT, falls keine Belegung durch den Benutzer erfolgt ist.

#### <span id="page-3-5"></span>**Datum / Zeit des Absendesystems (0040004001)**

Bei Verwendung des PhonoNet-EDI-Servers wird dieses Feld automatisch durch den EDI-Server eingefügt. In allen anderen Fällen ist dieses Feld vom Anwender zu füllen. Format: JJMMTT:hhmm

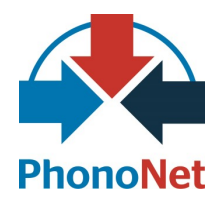

#### <span id="page-4-0"></span>**Versionsnummer der Schnittstelle (0040004051)**

Versionsnummer der übermittelten Schnittstelle. Die Schreibweise der Versionsnummern hat ohne Trennzeichen zu erfolgen. So ist beispielsweise die Schnittstellenversion 2.2 im Dokument als ..22" anzugeben; die Schreibweise der Version x.yz im Dokument wäre "xyz".

Es wird **dringend** empfohlen, die genutzte Versionsnummer anzuliefern, um Support durch PhonoNet und die Erstellung valider Ausgangsformate für den Empfänger zu ermöglichen.

#### <span id="page-4-1"></span>**Nachrichtenbezogene Felder**

#### <span id="page-4-2"></span>**Antragsnummer (0040005001)**

Die Antragsnummer bündelt und identifiziert Retourenanträge.

#### <span id="page-4-3"></span>**Kennzeichen Retourenavis (0040005002)**

Mit diesem Kennzeichen kann das Format des Retourenantrags auch als Retourenavis genutzt werden. Erlaubte Werte sind "A" oder "a".

#### <span id="page-4-4"></span>**Datum des Retourenantrags oder -avis (0040006001)**

Aktuelles Datum des Retourenantrags.

#### <span id="page-4-5"></span>**Versanddatum (0040006002)**

Datum für den Versand der avisierten Retoure an das beteiligte Lager oder den Empfänger (nur bei Retourenavis).

#### <span id="page-4-6"></span>**Filialnummer (0040007001)**

Die Filialnummer ermöglicht es Filialbetrieben, Retourenanträge zentral zu versenden.

Das Feld "Filialnummer" kann zusätzlich dazu genutzt werden, unterschiedliche Kundennummern innerhalb einer Händleradresse (z.B. Pop, Klassik) abzubilden. Filialnummern sind mit den Lieferanten abzustimmen.

#### <span id="page-4-7"></span>**Lageridentifikation (0040008001)**

Angabe eines Lagers im Zusammrnhang mit dem Retourenavis, siehe auch Tag 0040006002.

#### <span id="page-4-8"></span>**Bemerkung für Retourenantrag (0040015001)**

Dieser Text wird auf den Retourenfreigabeschein gedruckt.

#### <span id="page-4-9"></span>**Retourenart (0040016001)**

Hier ist der Antragsgrund für den gesamten Retourenantrag anzugeben. Der Antragsgrund ist immer 4-stellig und kann positionsweise überschrieben werden (0040024001).

Folgende Antragsgründe sind derzeit zugelassen:

- RKUL Kulanz / Retourenrecht aus Jahresabsprachen
- RAKT Aktion / Retourenrecht aus Akquisition mit aktionsbezogenem Rückgaberecht

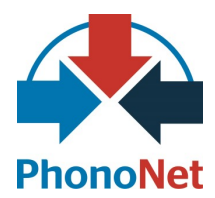

- RDEF Defekte
- RERR Falschlieferung

**Wichtig:** Wird kein Retourengrund oder ein nicht bekannter angegeben, wird von einer "Kulanz-Retoure" ausgegangen. Dies gilt nicht im Falle der Anlieferung des Kennzeichens "A" oder "a" im Tag 0040005002 für die Kennzeichnung eines Retourenavis.

#### <span id="page-5-0"></span>**Positionsbezogene Felder**

#### <span id="page-5-1"></span>**Artikelnummer / GTIN (0040019001)**

Die Artikelnummer/GTIN wird linksbündig eingestellt. Enthält den EAN/UPC, sofern vorhanden. Die Artikelnummer wird nur dann eingetragen, wenn kein EAN/UPC-Code verfügbar ist. Die Artikelnummer ist in der "Original"-Einzeichnung zu übermitteln.

#### <span id="page-5-2"></span>**Menge (0040020001)**

Anzahl zu retournierender Artikel (Stückzahl).

#### <span id="page-5-3"></span>**Reserviert (0040021001)**

Nutzung nur in Absprache mit PhonoNet.

#### <span id="page-5-4"></span>**Reserviert (0040021002)**

Nutzung nur in Absprache mit PhonoNet.

#### <span id="page-5-5"></span>**Bemerkung je Position (0040022001)**

Wird programmtechnisch nicht ausgewertet.

#### <span id="page-5-6"></span>**Ursprünglicher Anlieferstandort (0040023001)**

Hierüber kann das Warenlager identifiziert werden, an das die zu retournierende Ware ursprünglich geliefert wurde. Angabe üblicherweise mittels GLN.

#### <span id="page-5-7"></span>**Ursprüngliche Auftragsnummer des Händlers (0040023051)**

Nummer des ursprünglichen Bestellauftrags des Händlers.

#### <span id="page-5-8"></span>**Retourenart pro Position (0040024001)**

Hier kann der Antragsgrund für eine bestimmte Position angegeben werden. Der für den gesamten Retourenantrag übergebene Wert (aus 0040016001) kann somit positionsweise überschrieben werden. Grundsätzlich gilt die Liste zugelassener Antragsgründe aus der Feldbeschreibung zu 0040016001.

**Wichtig:** Wird kein Retourengrund oder ein nicht bekannter angegeben, wird von einer "Kulanz-Retoure" ausgegangen. Dies gilt nicht im Falle der Anlieferung des Kennzeichens "A" oder "a" im Tag 0040005002 für die Kennzeichnung eines Retourenavis.

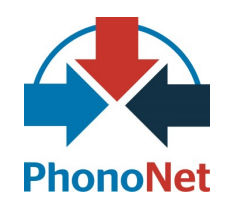

### <span id="page-6-0"></span>**Verbandsschnittstelle Retourenantrag (tabellarisch)**

#### **Roter Fettdruck** = Änderungen gegenüber Vorversion

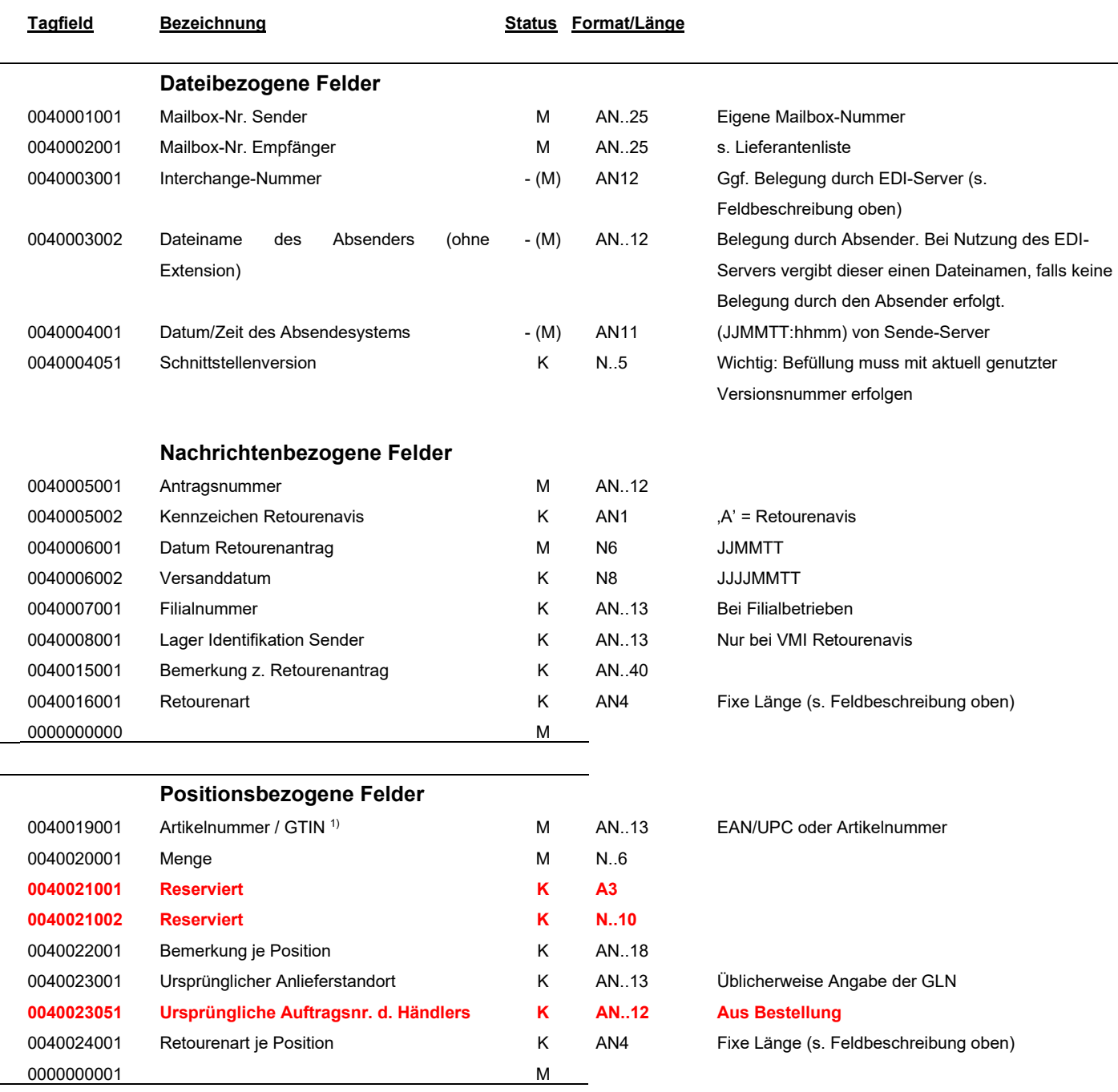

1) Enthält die GTIN, sofern vorhanden, ansonsten Artikelnummer.

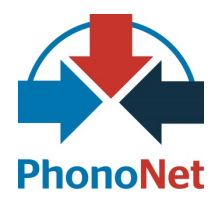

### <span id="page-7-0"></span>**Erklärung Status**

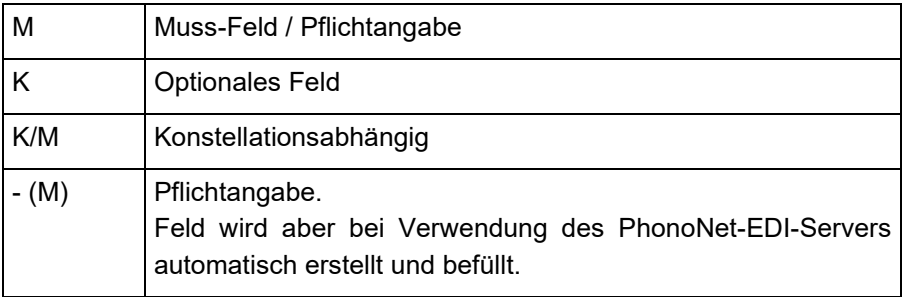

### <span id="page-7-1"></span>**Erklärung Format/Länge**

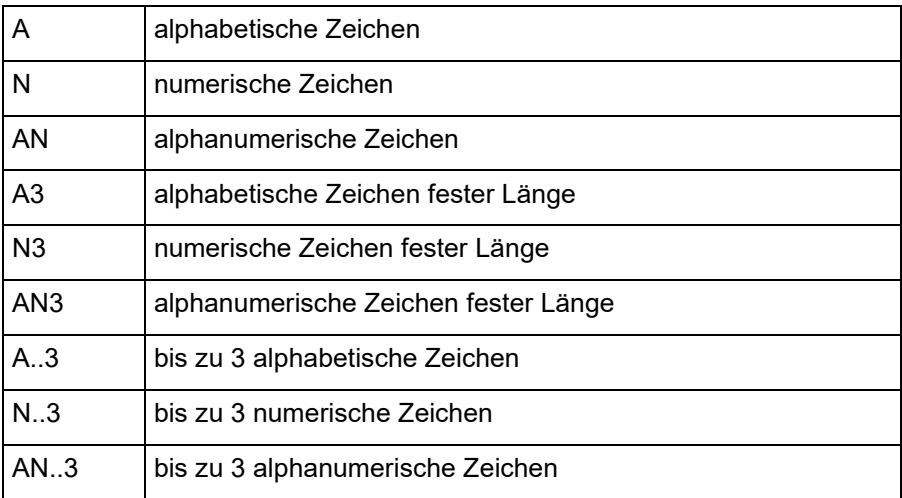